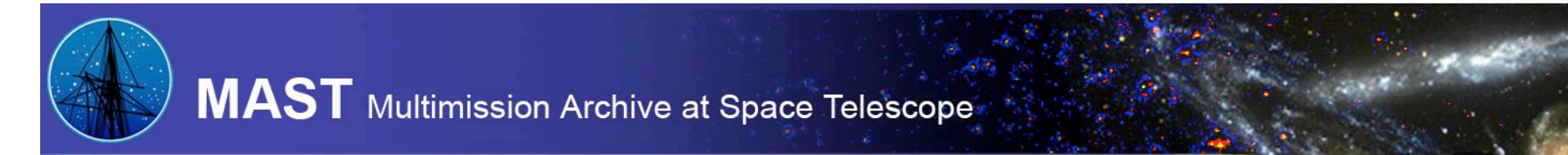

**MAST Users Group – July 18, 2008**

# Spectral Classes Project

# The goal:

To construct a web-based scheme that allows requests of all stars with like spectral classifications from pointed spectroscopic observations held in the MAST databases.

### The team:

textbook)

- (Authors of  $| \cdot C$ . Corbally
	- R. Gray
		- Inga Kamp
- M. Smith
- R. Thompson
- $\bullet$  (B. Skiff ??)

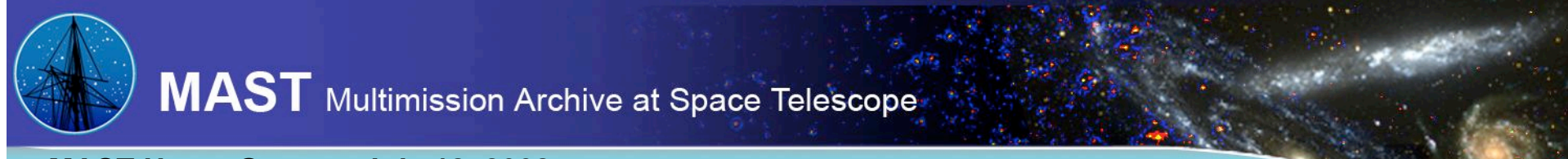

**MAST Users Group – July 18, 2008**

# The process ingredients:

 $\checkmark$  get spectral types for stars in the MAST database from a classification catalog.

 $\rightarrow \infty$  design a scheme to interpret classifications into sequence of coded numbers (think of each code as a cell containing "like-star" spectral class).

 $\Box$  user will indicate spectral type range on a form . …calling script collects star names matching the query.

 $\Box$  results page tabulates star names and links to *FITS* files of spectra in MAST

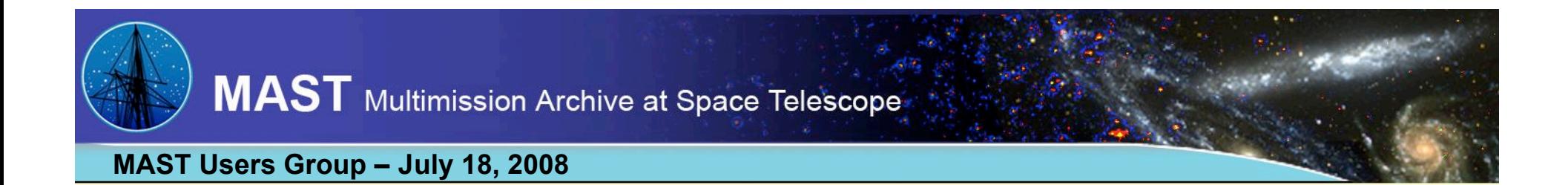

## Nomenclature scheme for a spectral class:

# TT.tt.LL.PPPP

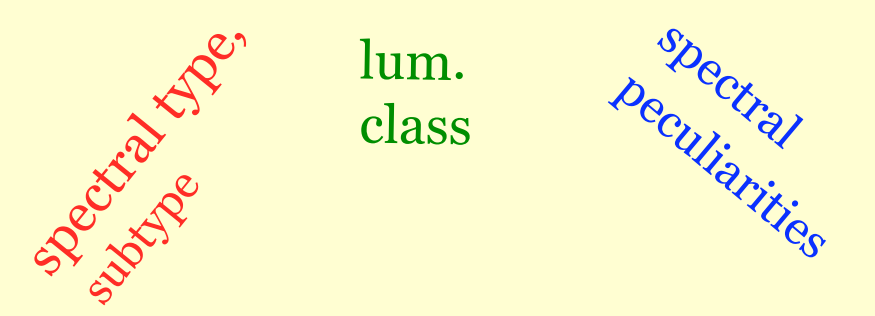

Numeric values for these pairs of letters are defined in a mapping table given in an IVOA Design Note and now being vetted by the OC of IAU Commission No. 45.

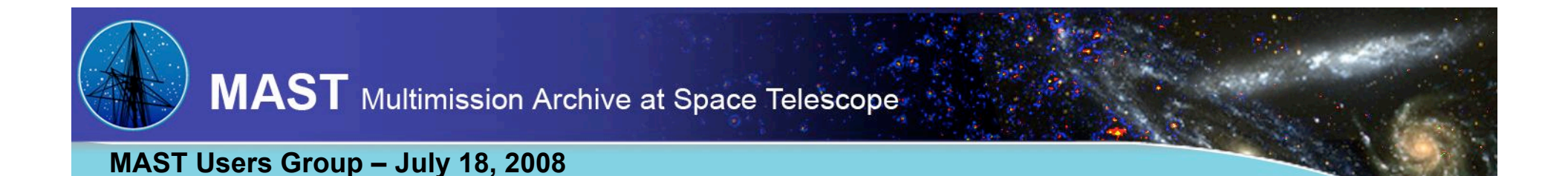

Peculiarities  $(P_1P_2P_3P_4)$  are a special problem!

Goal: express  $\geq 2$  peculiarities, without overbinning.

### Solution:

- 1. a table of global peculiarities  $P_1P_2$ (e.g.: "e", "p", "composite"). And, " $\mathbf{B_{ep}}$ "is not " $\mathbf{B_{pe}}$ "
- 2. tables of  $P_3P_4$  peculiarities specific to a spectral type  $(e.g.: m, f, Ba<sup>+</sup>)$

#### *Examples:*

 $\text{F}_5$  --> 13.15.00.0000 || SC9/8 Tc --> 26.19.00.0021 GIIp+M0III --> 14.00.00.2118 || SNIa --> 29.10.00.0000

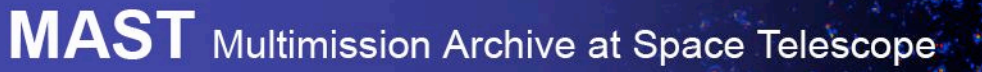

#### **MAST Users Group – July 18, 2008**

# Possible user interfaces:

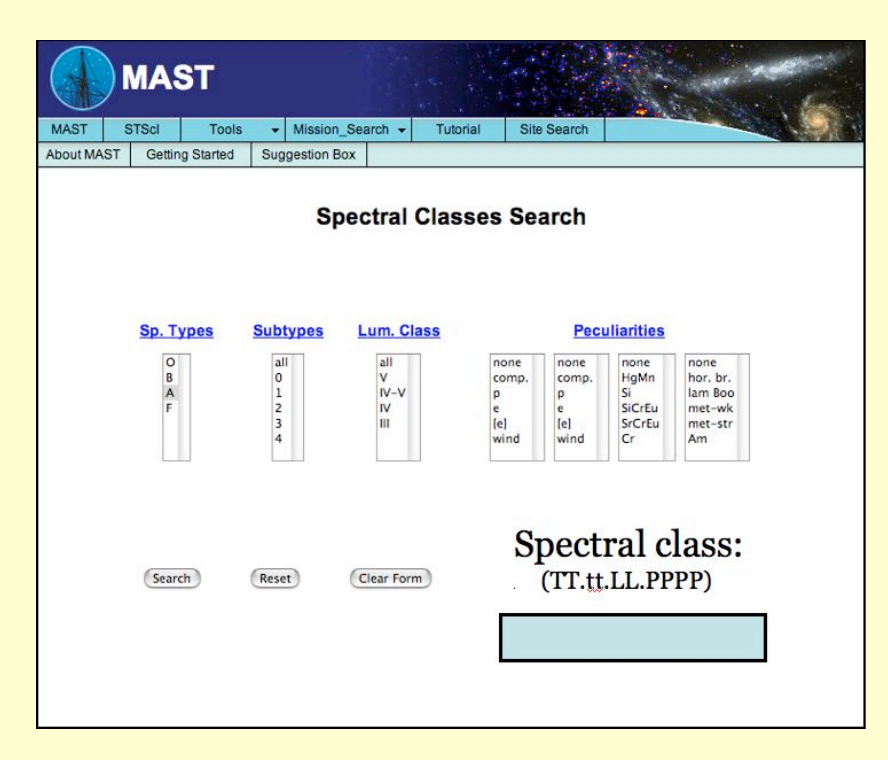

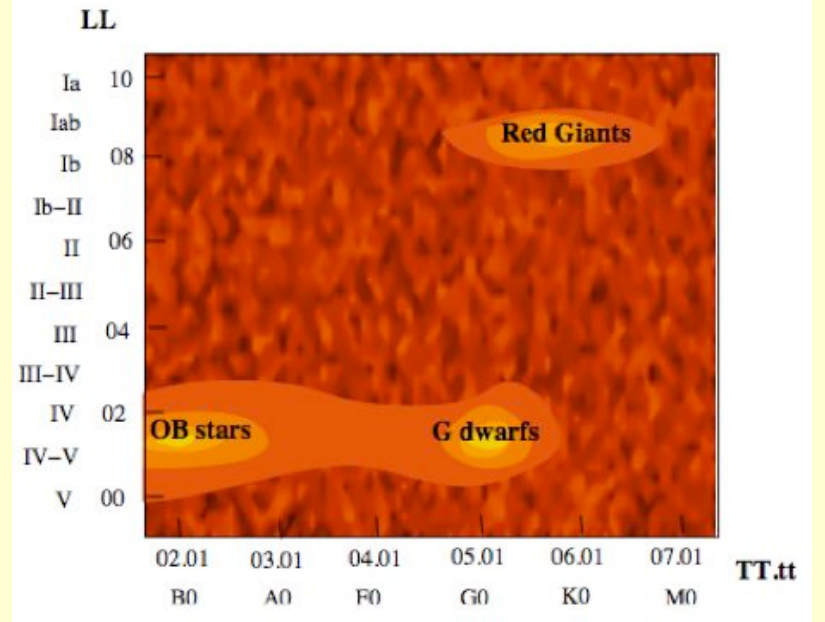

(Menu selection or (hard way!) enter TT.tt.LL.PPPP string.)

(Drag a box across region of the HR-Diagram.)

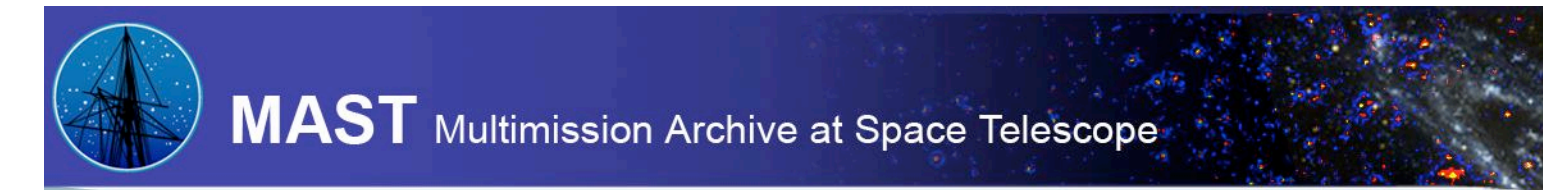

# Further notes:

- Randy 's parsing script well along. . (TT.tt.LL mostly done!)
- Spectral Classifications may come from Simbad or Brian Skiff catalog.
- OC of IAUC45 to appoint committee to help us rank *"which among many is the best spectral type?"* from a catalog source we select.